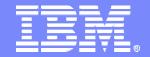

z/OS Problem Determination and Deployment Tools

# EasyTrieve to COBOL with IBM Migration IBM Migration Utility for z/OS and OS/390

Version 3.1

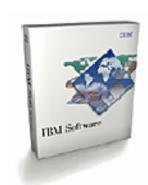

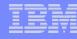

## Agenda:

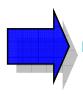

- Migration Utility Introduction
- Easytrieve & Easytrieve Plus® Overview
- Migration Utility Process Overview
- Migration Utility "conversion" Utilities
- Migration Utility Services
- Summary

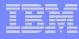

## IBM Migration Utility for z/OS and OS/390

- Replacement for Computer Associates Easytrieve and Easytrieve Plus z/OS Runtime and Compiler
- Provides full support for Easytrieve users to continue to develop and support z/OS Easytrieve applications
- Provides extended functional enhancements for Easytrieve applications
- Reduces the cost of z/OS Easytrieve applications

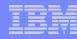

#### Advantages of IBM Migration Utility:

#### Cost Reduction:

- Eliminate the cost of CA Easytrieve licenses on single and/or multiple CPUs
- All support function/features are in the single base Migration Utility product (i.e., DB2, IMS, etc)

#### Application development and support "Flexibility":

 Enable the on-going use of Easytrieve programming and/or convert one or more of the Easytrieve applications to COBOL for on-going development/support

#### Reduced runtime CPU runtime consumption:

 Running Easytrieve applications as native "OPTIMIZED" z/OS LE load modules that run "above the line"

#### Enhanced Report Formatting:

Generating output reports in basic 1403 print and/or HTML browser viewable and/or CSV for spreadsheet import

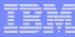

## Agenda:

Migration Utility Introduction

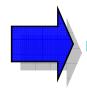

- Easytrieve & Easytrieve Plus® Overview
- Migration Utility Process Overview
- Migration Utility "conversion" Utilities
- Migration Utility Services
- Summary

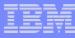

#### What is Easytrieve & Easytrieve Plus®?

- z/OS Report Generation Tool
  - Interpretive Control Programming Language
  - -Automates analysis report generation for data stored in z/OS data files:
    - Virtual Storage Access Method (VSAM)
    - Queued Sequential Access Method (QSAM)
    - Sequential Access Method (SAM)
    - DB2®
    - IMS™ (DL 1) Database

#### Ease of Use:

 High level "free form" programming language for non-programmers

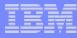

#### Easytrieve Plus® Report Program Syntax:

```
* MIGRATION UTILITY DEMO APPLICATION
* CREATED BY: TIMOTHY DAVID MAGEE
                  LEXINGTON, KENTUCKY
# FUNCTION:
     THIS DEMO APPLICATION WILL READ THE DEMO FILE AND GENERATE A
     REPORT SHOWING THE STATUS OF THE AD TOOLS SALES
FILE REPORT1 PRINTER
* INPUT RECORD BUFFER
FILE FILEIN DISK F (80)
REP 3 20 A HEADING ('TSS PRESENTER')
FA 25 1 A HEADING ('FA STATUS')
FM 26 1 A HEADING ('FM STATUS')
DT 27 1 A HEADING ('DT STATUS')
AM 28 1 A HEADING ('AM STATUS')
WS 29 1 A HEADING ('WS STATUS')
MU 30 1 A HEADING ('MU STATUS')
DATE 43 6 A HEADING ('CALL DATE')
COMPANY 49 32 A HEADING ('COMPANY')
JOB INPUT FILEIN
* SELECT THE RECORDS TO DISPLAY BASED ON THE TOOLS SALES STATUS
IF DT = 3
   IF MU = 3
     IF FA = 3
        IF FM = 3
           PRINT RPT1
        END-IF
     END-IF
   END-IF
END-IF
REPORT RPT1 PRINTER REPORT1
* CONTROL REP FA
* DEFINE THE REPORT HEADINGS AND FORMAT
TITLE 1
           ' * IBM PD TOOLS SALES REPORT * '
TITLE 2
TITLE 3
LINE 1 COMPANY REP MU_ST FA_ST FM_ST DT_ST AM_ST WS_ST
```

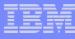

#### Easytrieve & Easytrieve Plus® Report Output:

1 9/17/07 PAGE IBM PD TOOLS SALES REPORT \* CREATED BY TIM MAGEE COMPANY MU STATUS TSS PRESENTER FA STATUS FM STATUS DT STATUS AM STATUS WS STATUS AZvance Auto Parts, Inc. Strech Magee **SOLD** SOL D SOLD SOLD SOLD SOLD Timothy Magee SOLD SOLD SOLD SOLD SOLD SOLD AZaska Air Group, Inc. **SOLD** AZlegheny Technologies Incorpora Bones Magee SOLD SOLD SOLD SOLD SOLD AZERCO Tim Magee SOLD SOLD SOLD SOLD SOLD SOLD AZerican Eagle Outfitters, Inc. T.D. Magee SOLD SOLD SOLD SOLD SOLD SOLD AZerican Greetings Corporation Global Magee SOLD SOLD SOLD SOLD SOLD SOLD SOLD. SOLD SOLD **SOLD** SOLD SOLD AZL Time Warner Inc. Scol Magee AZplied Materials, Inc. Timothy Magee SOLD SOLD SOLD SOLD SOLD SOLD AZmstrong Holdings, Inc. Bones Magee SOLD SOLD 50LD SOLD SOLD SOLD AZaya Inc. Tim Magee SOLD SOLD SOLD SOLD SOLD SOLD AZon Products, Inc. T.D. Magee SOLD. SOLD. SOLD **SOLD** SOLD SOLD TZe Bank of New York Company, In Global Magee SOLD SOLD SOLD SOLD SOLD SOLD BZ&T Corporation Strech Magee SOLD SOLD SOLD SOLD SOLD SOLD Scol Magee BZmis Company, Inc. SOLD SOLD SOLD SOLD SOLD SOLD SOLD. BZa Lots. Inc. Timothy Magee SOLD SOLD SOLD SOLD SOLD TZe Boeing Company Bones Magee SOLD SOLD SOLD SOLD SOLD SOLD Tim Magee SOLD. SOLD. 50LD SOLD. SOLD SOLD BZunswick Corporation BZrlington Northern Santa Fe Cor T.D. Magee SOLD SOLD SOLD SOLD SOLD SOLD Global Magee 50LD SOL D SOL D SOLD CZbot Corp SOLD SOLD CZrlisle Cos. Inc. Strech Magee SOLD SOLD SOLD SOLD SOLD SOLD CZntex Corp. Scol Magee SOLD SOLD SOLD SOLD SOLD SOLD Timothy Magee SOLD SOLD SOLD SOLD CZarming Shoppes Inc. SOLD SOLD Bones Magee SOLD. SOLD SOLD CZena Corp. SOLD. 50LD SOLD CZS Energy Corp. Tim Magee SOLD SOLD SOLD SOLD SOLD SOLD CZlgate-Palmolive Co. SOLD. SOLD **SOLD** SOLD T.D. Magee SOLD SOLD CZmerica Inc. Global Magee SOLD SOLD SOLD SOLD SOLD SOLD CZmpuware Corp. Strech Magee SOLD. SOLD. SOLD SOLD. **SOLD** SOLD CZnstellation Emergy Group Inc. Scol Magee SOLD SOLD SOLD SOLD SOLD SOLD CZrn Products International Inc. Timothy Magee SOLD SOLD SOLD SOLD SOLD SOLD CZane Co. Bones Magee SOLD SOLD SOLD SOLD SOLD SOLD DZVita Inc. Tim Magee SOLD SOLD SOLD SOLD SOLD SOLD DZ11 Computer Corporation SOLD SOLD SOLD SOLD SOLD SOLD T.D. Magee Global Magee SOLD. DZvon Energy Corporation SOLD. SOLD 50LD SOLD SOLD DZllar General Corporation Strech Magee SOLD SOLD. SOLD SOLD SOLD SOLD DZT Systems, Inc. Scol Magee SOLD. 50LD 50LD **SOLD SOLD** SOLD Timothy Magee SOLD SOLD SOLD SOLD SOLD SOLD DZnCorp SOLD. EZstman Kodak Company Bones Magee SOLD. SOLD. SOL D SOLD SOLD EZcompass Services Corporation Tim Magee SOLD SOLD SOLD SOLD SOLD SOLD EZron Corp. T.D. Magee 50LD SOLD SOLD SOLD SOLD SOLD EZuifax Inc. Global Magee SOLD SOLD SOLD SOLD. SOLD. SOLD EZpeditors International of Wash Strech Magee SOLD. SOLD. 50LD SOLD SOLD SOLD

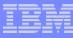

#### The Users of Easytrieve and Easytrieve Plus®:

#### z/OS Application Programming Staff

 Productivity tool, reduce the programming development/support effort for creating reporting programs

#### Business Analyst (non programmers)

 Tool to analyze production data and generate reports, not requiring IS programming support

#### z/OS Vendor Packages

 Installed z/OS "turn key" software packages that include the use of Easytrieve programs to generate reports (requiring the purchaser of the packages to own a Easytrieve runtime license)

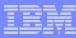

## Agenda:

- Migration Utility Introduction
- Easytrieve & Easytrieve Plus® Overview

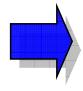

- Migration Utility Process Overview
- Migration Utility "conversion" Utilities
- Migration Utility Services
- Summary

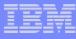

## Migration Utility gives you a choice:

- You can continue developing programs using the Easytrieve format:
  - The only thing that changes is JCL. You use the Migration
     Utility translator and COBOL compiler in the place of
     Easytrieve. You can maintain the program source in Easytrieve
     format.
- You can convert the Easytrieve programs to COBOL:
  - You can convert existing and newly developed programs. After converting, you maintain COBOL code.

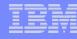

## Migration Utility Advantages of COBOL runtime over Easytrieve:

- Migration Utility converts Easytrieve programs to IBM mainframe COBOL LE runtime z/OS executables
- Its primary objective is to provide the ability to run Easytrieve programs in COBOL mode, eliminating Easytrieve inefficiencies.
- The benefits are:
  - COBOL can run "above the line" utilizing virtual memory and in 31bit mode (Easytrieve compiler cannot)
  - COBOL I/O handling is more efficient (ie. pre fetch of VSAM and QSAM data records)
  - COBOL sorting and searching is more efficient
  - COBOL better coexists with other languages and environments
  - All COBOL debugging tools can be used for debugging
  - COBOL is portable to other platforms
  - Larger technical resource pool for COBOL application support that Easytrieve

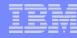

#### Migration Utility Features:

- Compatibility with the Easytrieve & Easytrieve Plus® syntax
- Batch runtime compatibility
- Automated testing utility to validate old Easytrieve Plus® programs with the IBM Migration Utility
- Customer option to remove Easytrieve Plus® syntax and replace with COBOL
  - Support for COBOL 85 standard
    - COBOL for VM & MVS, OS/390 COBOL, COBOL II, Enterprise COBOL, etc

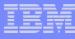

#### Migration Utility Features:

- Supported file types support included in the base IBM Migration Utility Product:
  - Virtual Storage Access Method (VSAM)
  - Queued Sequential Access Method (QSAM)
  - Sequential Access Method (SAM)
  - DB2® (Native and Ca-Easytrieve Plus mode)
  - IMS™ (DL 1) Database
  - Tape files and unit record devices

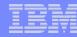

#### Migration Utility Translation Process:

- Internal Migration Utility Conversion Process:
  - Stage One:
    - Easytrieve Programs are converted to a Pseudo Language
  - Stage Two:
    - Pseudo Language is converted to COBOL
- MU Can Run as Single "EasyTrieve" Job Run:
  - MU will in the background convert the Easytrieve program to COBOL, and "compile, link and go"
  - Easytrieve Program is read from:
    - Inline SYSIN
    - Any PDS/PDSE
- MU Can Convert the Easytrive to COBOL to be saved and maintained

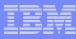

#### CA EasyTrieve Runtime Functional Process:

#### EasyTrieve Source

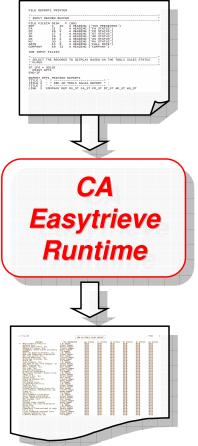

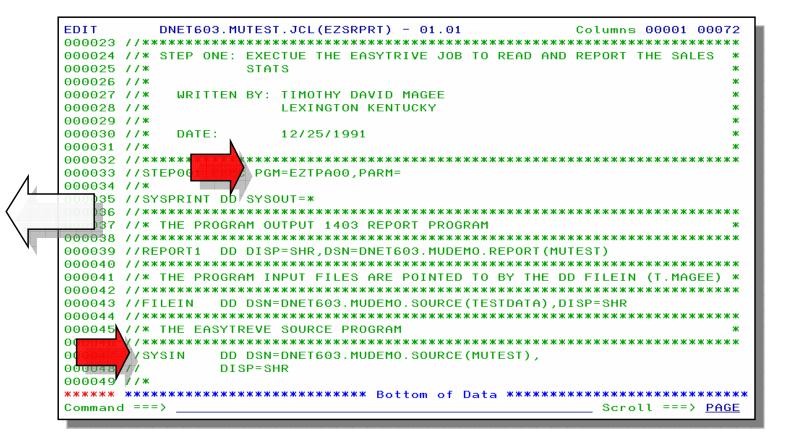

Report Output

© 2007 IBM Corporation

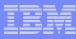

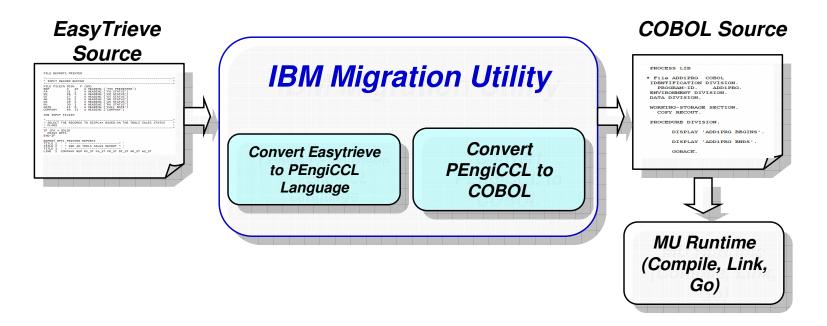

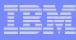

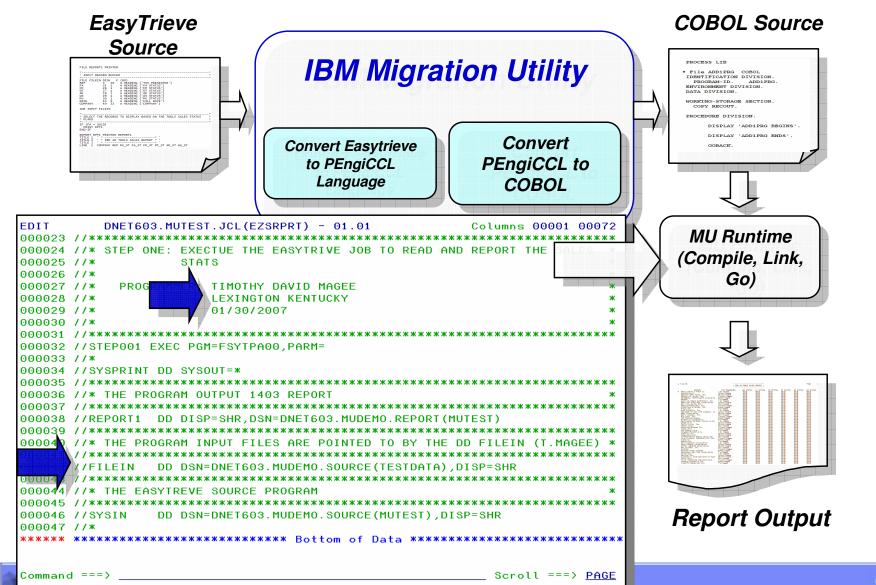

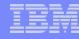

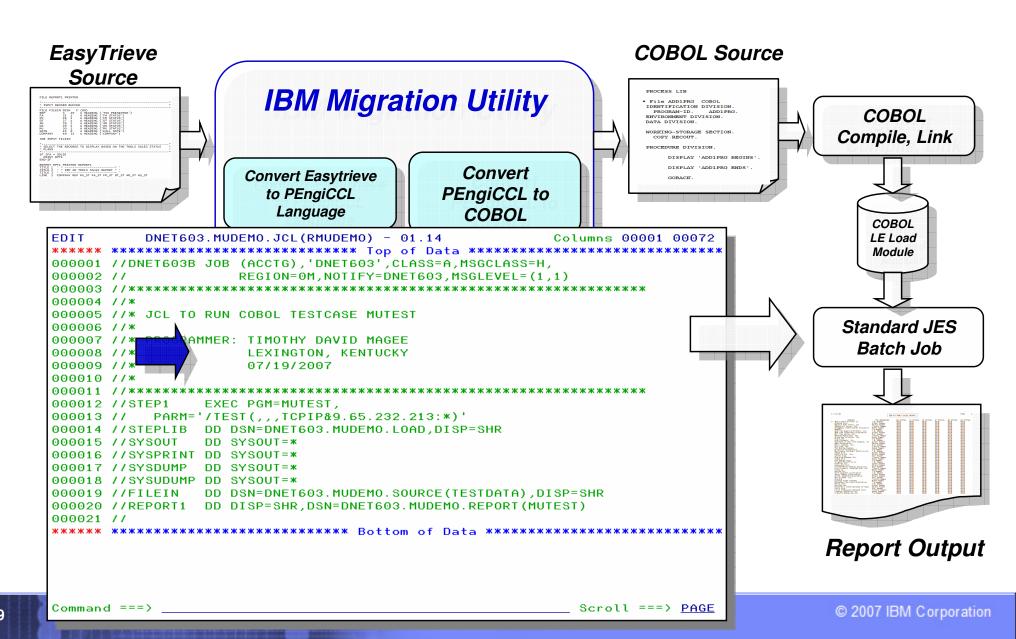

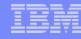

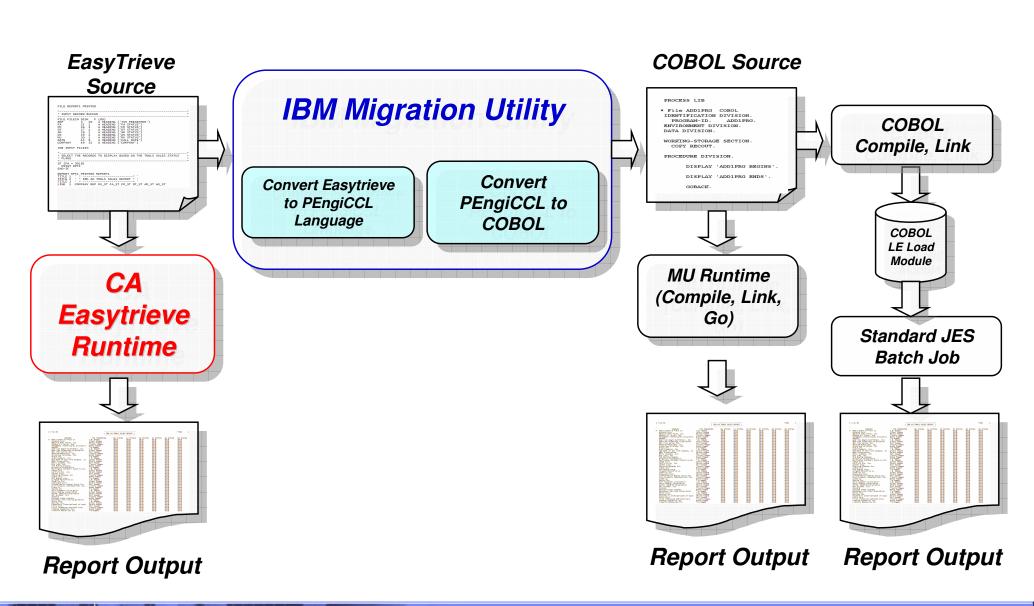

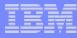

## Batch JCL Change to Convert to MU:

Change the called module from "EZTPA00" to "FSYTPA00"

Add the following JOBLIB (if not in system LINKLIST):

// JOBLIB DD DSN=highlevel.SFSYLOAD,DISP=SHR DD DSN=highlevel.SIGYCOMP,DISP=SHR

- For DB2:
  - add a DD for site specific PLAN and subsystem ID

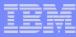

## Agenda:

- Migration Utility Introduction
- Easytrieve & Easytrieve Plus® Overview
- Migration Utility Process Overview

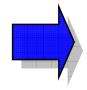

- Migration Utility "Conversion" Utilities
- Migration Utility Services
- Summary

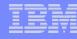

## Migration Utility Conversion Utilities:

- Migration Utility includes a number of utilities to facilitate the conversion and testing from the CA Easytrieve runtime to the Migration Utility and/or COBOL runtime
- The Migration Utility conversion utilities can be executed from batch JCL
- The conversion utilities are:
  - Migration Utility Discovery Utility:
    - Scans libraries to discover Easytrieve Plus® programs, runtime JCL, and macros
    - Creates copies of the Easytrieve
  - Migration Utility Analysis Utility:
    - Reviews captured Easytrieve JCL, source, and macros
    - Reports complexity, types, sorts, etc for planning
  - Migration Utility Conversion Utility:
    - Performs a mass JCL conversion from Easytrieve runtime to MU runtime
  - Migration Utility Testing Utility:
    - Generates baseline test case JCL for converted Easytrieve JCL batch jobs
    - Generated test JCL will run Easytrieve job with Easytrieve runtime and MU runtime, saving both outputs for compare and reporting differences

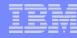

#### IBM Migration Utility Conversion Process and Tools:

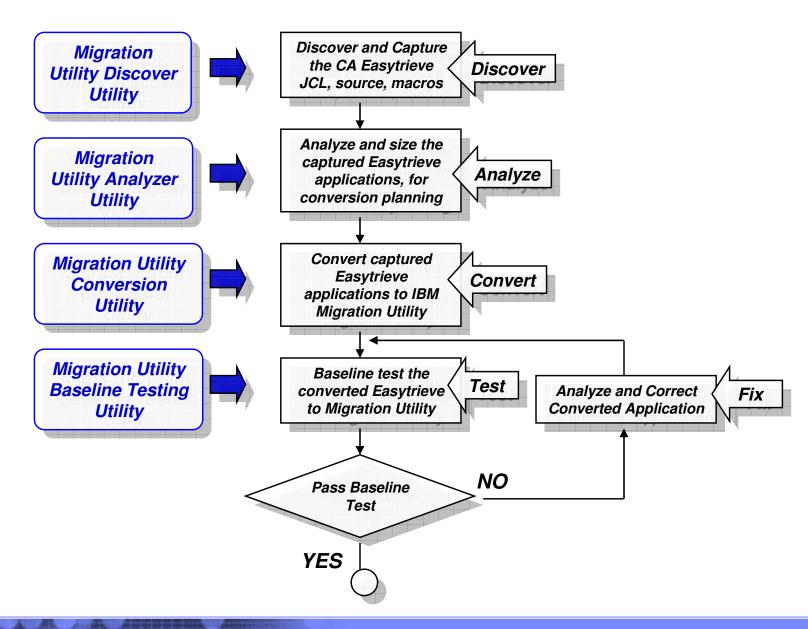

Read

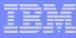

#### IBM Migration Utility Discovery Utility:

#### **Production:**

- **■**JCL
- •Source
- Macros

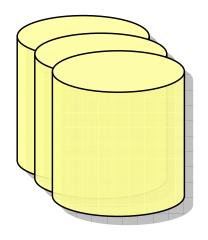

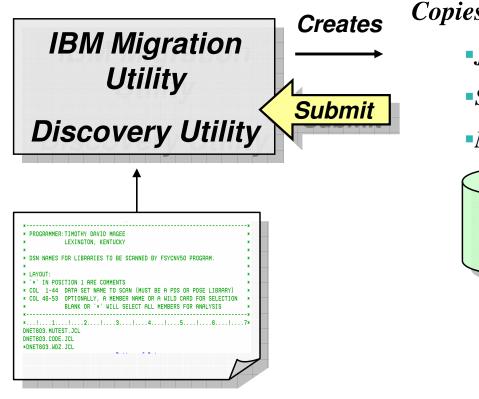

Captured EasyTrieve
Copies of Production:

- •JCL
- •Source
- Macros

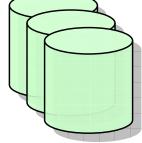

#### MU Discovery Control Cards:

JCL PDS Libraries to search

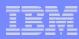

#### IBM Migration Utility Analysis Utility:

## Captured EasyTrieve Copies of Production:

JCL

Read

Source

Macros

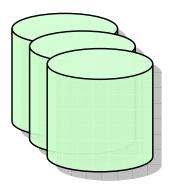

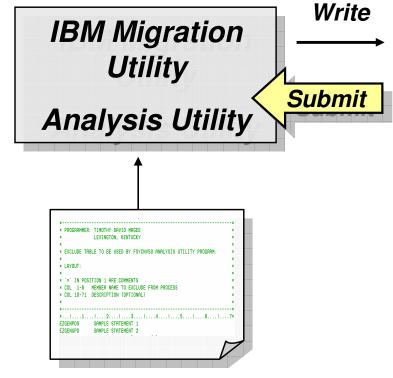

#### MU Analysis Control Cards:

Exclude Members

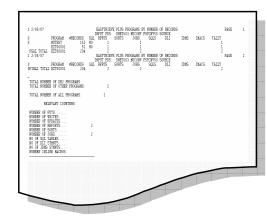

#### Analysis Reports:

- Program Type
- •Line of code
- Number of Sorts
- •Etc.

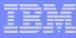

### Migration Utility Baseline Testing Utility:

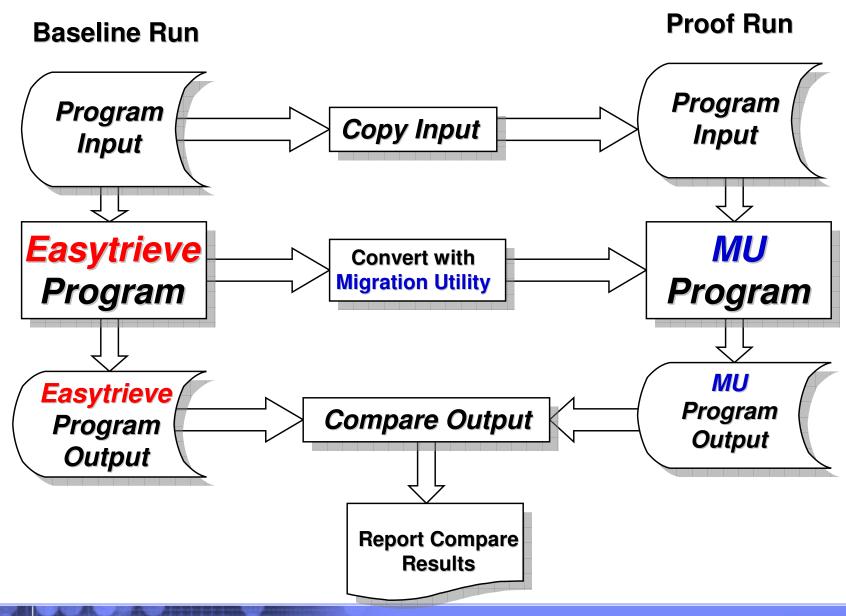

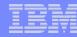

## Agenda:

- Migration Utility Introduction
- Easytrieve & Easytrieve Plus® Overview
- Migration Utility Process Overview
- Migration Utility "conversion" Utilities

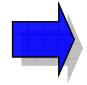

- Migration Utility Services
- Summary

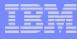

#### Migration Utility Service Offerings:

- Migration Utility Education
- Migration Utility Assessment
- Migration Utility Conversion
- Migration Utility On-Call Support

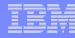

## Agenda:

- IBM Problem Determination Tools Overview
- Migration Utility Introduction
- Easytrieve & Easytrieve Plus® Overview
- Migration Utility Process Overview
- Migration Utility "conversion" Utilities
- Migration Utility Live Demo
- Migration Utility Services

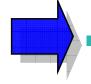

Summary

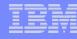

#### Summary of IBM Migration Utility:

- Migration Utility replaces the CA Easytrieve runtime, compiler, and development tools licenses
- Migration Utility will allow the continued development and support of Easytrieve programs using the Easytrieve syntax and/or conversion to IBM COBOL
- Migration Utility will enhance the IS shop Easytrive application development environment:
  - Application development and support "Flexibility":
    - Enable the on-going use of Easytrieve programming and/or convert one or more of the Easytrieve applications to COBOL for on-going development/support
  - Reduced runtime CPU cycle consumption:
    - Running Easytrieve applications as native "OPTIMIZED" z/OS LE load modules that run "above the line"
  - Enhanced Report Formatting:
    - Generating output reports in basic 1403 print and/or HTML browser viewable and/or CSV for spreadsheet import

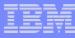

#### Additional Migration Utility Information:

IBM Migration Utility for z/OS and OS/390

Program Number 5697-N44

Website for IBM Migration Utility for z/OS and OS/390:

http://www-306.ibm.com/software/awdtools/migration/

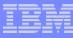

#### Information for All PD Tools:

z/OS Problem Determination and Deployment Tools

www.ibm.com/software/awdtools/deployment

 Details about the z/OS Problem Determination Tools Can Be Acquired From Your IBM zSeries Sales Representative

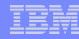

#### **Polling Questions**

1. Please evaluate your level of satisfaction with today's teleconference

If it was High, press STAR ONE
If it was Medium, press STAR TWO
If it was low, press STAR THREE

2. Was the level of technical information presented in this teleconference

If it was At the right level, press STAR ONE

If it was Not technical enough press STAR TWO

If it was More technical than I needed to hear, press STAR THREE

3. Are you currently running CA EasyTrieve Plus or Classic?

If Yes press STAR ONE

If NO press STAR TWO

4. How many EasyTrieve Programmers do you have?

If zero press STAR ONE

If 1 – 20 press STAR TWO

If 21 - 50 press STAR THREE

IF 51 – 100 press STAR FOUR

IF over 100 press STAR FIVE

5. Would you like more information on IBM's Migration Utility?

If Yes press STAR ONE

If NO press STAR TWO

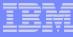

## Question and Answer Session

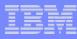

#### Thank You for Joining Us today!

#### Go to www.ibm.com/software/systemz to:

- Replay this teleconference
- Replay previously broadcast teleconferences
- Register for upcoming events